# Chapitre 4 : Les développements limités

Nous avons vu au chapitre précédent qu'une fonction dérivable peut être approchée par une droite (sa tangente) dans le sens où

$$
f(x) = f(x_0) + f'(x_0)(x - x_0) + r(x)
$$
 avec  $r(x)$  négligeable devant  $(x - x_0)$  quand  $x \to x_0$ .

Par exemple, le polynôme  $P(x) = 1 + 2x - 3x^2 + x^4$  peut être approché par la droite  $1+2x$  près de 0. Mais il est logique d'aller plus loin dans le développement si besoin et d'approcher  $P(x)$  par  $1 + 2x - 3x^2$ , ce qui donne une meilleure approximation. On peut procéder de même pour une fonction et écrire que

 $f(x) = a + bx + cx^{2} + r(x)$  avec  $r(x)$  négligeable devant  $x^{2}$  quand  $x \rightarrow 0$ 

ce qui veut dire que f est approchée par un polynôme d'ordre 2 en négligeant des termes d'ordre plus petit près de 0.

Cette logique existait dès le début du calcul infinitésimal. Newton écrivait sous la forme  $(x + o)^3 = x^3 + 3ox^2 + 3o^2x + o^3$  et disait par exemple que le terme  $o^3$  était négligeable pour  $o$  petit. Leibniz utilisait la notation dx et négligeait les termes du type ddx devant dx. L'idée d'approcher une fonction par un polynôme est très naturelle et importante. En effet, c'est le seul moyen de calculer les valeurs d'une fonction puisque les additions et multiplications sont les seuls calculs que l'on peut vraiment faire, `a la main ou par une machine. Ainsi, toutes les courbes que l'on calcule et dessine ne sont que des polynômes. La police de caractères dans laquelle est écrite ce cours est elle aussi composée de courbes codées à l'aide de polynômes.

Nous verrons par exemple l'approximation pour  $x$  proche de  $0$ :

$$
\sin(x) = x - \frac{1}{6}x^3 + \frac{1}{120}x^5 - \frac{1}{5040}x^7 + \frac{1}{362880}x^9 - \frac{1}{39916800}x^{11} + r(x)
$$

avec  $r(x)$  négligeable devant  $x^{11}$  près de 0.

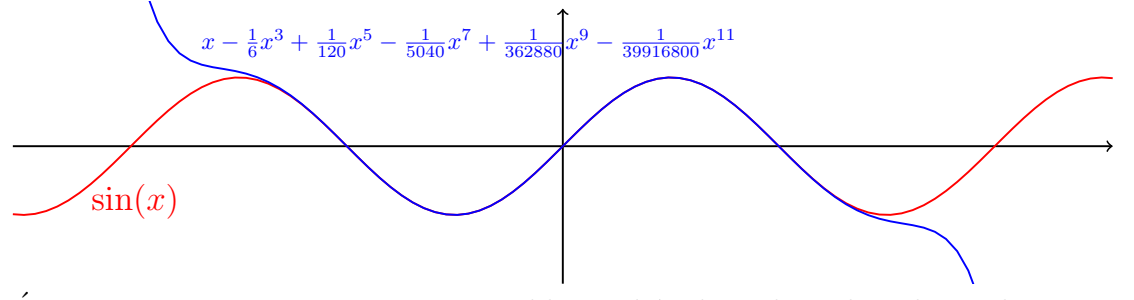

Ecrite ainsi, cette approximation semble tombée du ciel. Le but de ce chapitre est de comprendre d'o`u elle vient et comment obtenir de telles approximations.

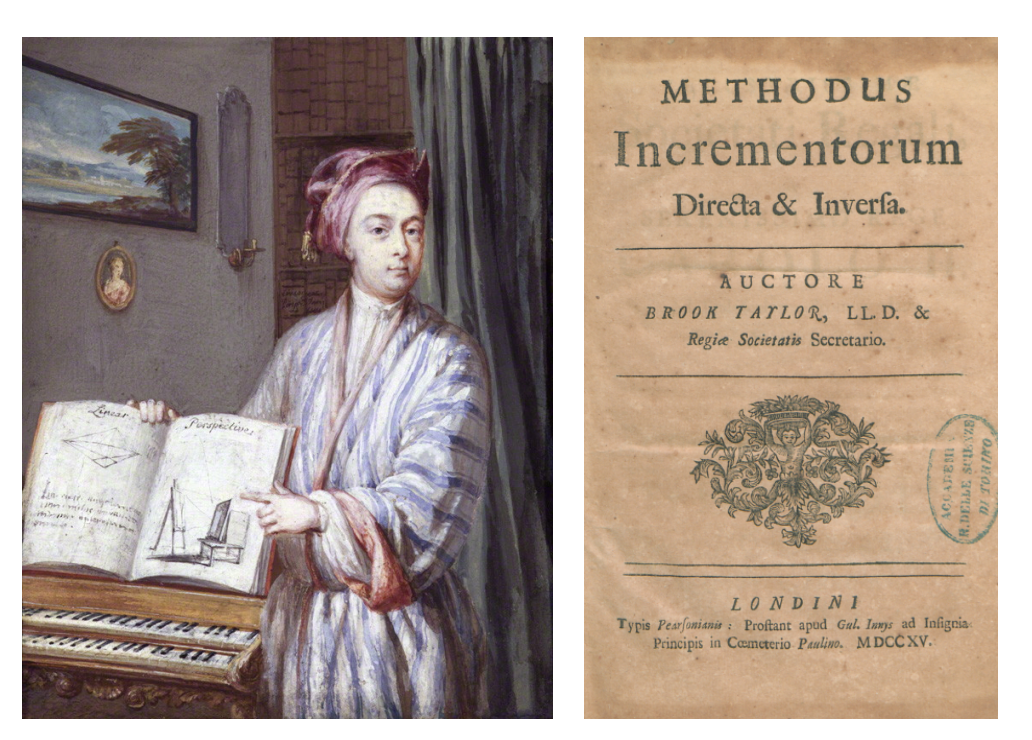

Brook Taylor (1685-1731, Angleterre) est le nom qui est resté associé aux développements limités. Mais bien d'autres mathématiciens ont été de l'aventure : Newton, Leibniz ou Lagrange que nous avons déjà vus, ainsi que Pierre Fermat, William Hery Young ou John Machin par exemple. Comme on peut le voir sur son portrait, Taylor a aussi étudié la géométrie projective et son utilisation en peinture, ainsi que les liens entre mathématiques et musique.

# 1 Équivalence et termes négligeables

En mathématique, les symboles  $\approx$  ou  $\gg$  n'ont pas de sens. En fait, même en physique, il faut préciser leur sens (selon quel ordre d'approximation). Dans cette partie, nous allons introduire les notions plus rigoureuses qui sont utilisées en mathématiques.

## Définition 4.1

Soient  $x_0 \in \mathbb{R} \cup \{\pm \infty\}$  et f et g deux fonctions définies près de  $x_0$ . On dit que f est équivalente à g près de  $x_0$  (ou « en  $x_0 \gg 0$ u « quand  $x \to x_0 \gg 0$  et on note  $f(x) \sim_{x \to x_0} g(x)$  si  $f(x)/g(x) \to 1$  quand  $x \to x_0$  (ou plus simplement  $f(x) \sim_{x_0} g(x)$  ou même  $f(x) \sim g(x)$  s'il n'y a pas ambiguïté).

Par définition, on ne peut être équivalent à 0.

Dans la définition précédente et toutes celles de ce chapitre, l'endroit  $x_0$ que l'on considère est important car les définitions dépendent du point considéré. Il faut toujours que ce  $x_0$  soit bien précisé, au minimum au début d'un calcul ou d'un exercice.

## Proposition 4.2

Soit  $x_0 \in \mathbb{R} \cup \{\pm \infty\}$ . Quand  $x \to x_0$ , la relation «  $\sim_{x_0}$  » est une relation d'équivalence :

- 1. réflexivité :  $f(x) \sim f(x)$ ,
- 2. symétrie :  $f(x) \sim q(x)$  si et seulement si  $q(x) \sim f(x)$ ,
- 3. transitivé : si  $f(x) \sim g(x)$  et si  $g(x) \sim h(x)$  alors  $f(x) \sim h(x)$ .

**Démonstration :** Par définition, la réflexivité est claire puisque  $f(x)/f(x) =$ 1 → 1. Si  $f(x) \sim g(x)$  alors  $f(x)/g(x) \to 1$  mais alors  $g(x)/f(x) \to 1/1 = 1$ et donc  $g(x) \sim f(x)$ . Enfin, si  $f(x) \sim g(x)$  et si  $g(x) \sim h(x)$ , alors  $\frac{f(x)}{h(x)} =$  $\frac{f(x)}{g(x)} \times \frac{g(x)}{h(x)} \to 1$  et donc  $f(x) \sim h(x)$ .

Les règles de manipulation des équivalents sont les suivantes.

Proposition 4.3

Soit  $x_0 \in \mathbb{R} \cup \{\pm \infty\}$  et soit  $a \in \mathbb{R}$  avec  $a \neq 0$ . On a  $f(x) \sim_{x \to x_0} a$  si et seulement si  $\lim_{x\to x_0} f(x) = a$ .

**Démonstration :** Par définition,  $f(x) \sim a$  est équivalent à  $f(x)/a$  → 1 et donc à lim  $f(x) = a$ .

## Proposition 4.4

Si  $f(x) \sim_{x_0} g(x)$  et si  $g(x)$  a une limite  $\ell \in \mathbb{R} \cup \{\pm \infty\}$  quand  $x \to x_0$ , alors  $f(x)$  a la même limite en  $x_0$ .

**Démonstration :** On a  $f(x) = \frac{f(x)}{g(x)}g(x)$  et comme  $\frac{f(x)}{g(x)} \to 1$  par définition, il suffit de faire le produit des limites.

Proposition 4.5

Quand  $x \to x_0 \in \mathbb{R} \cup \{\pm \infty\}$ , on a  $f(x) \sim g(x)$  si et seulement si  $1/f(x) \sim$  $1/q(x)$ .

**Démonstration :** En revenant aux définitions, cela correspond juste à  $\frac{1/f(x)}{1/g(x)}$  $\frac{g(x)}{f(x)}$  et donc à  $g(x) \sim f(x)$ .  $\Box$ 

## Proposition 4.6

Quand  $x \to x_0 \in \mathbb{R} \cup \{\pm \infty\}$ , si  $f_1(x) \sim g_1(x)$  et si  $f_2(x) \sim g_2(x)$  alors  $f_1(x)f_2(x) \sim g_1(x)g_2(x)$ .

Démonstration : C'est encore une fois clair en revenant aux définitions. En effet, on a  $\frac{f_1(x)f_2(x)}{g_1(x)g_2(x)} = \frac{f_1(x)}{g_1(x)} \times \frac{f_2(x)}{g_2(x)}$ .

## Proposition 4.7

Soit  $x_0 \in \mathbb{R} \cup \{\pm \infty\}$  et  $y_0 \in \mathbb{R} \cup \{\pm \infty\}$ . On suppose que  $\lim_{x\to x_0} \phi(x) = y_0$  et que  $f(y) \sim g(y)$  quand  $y \to y_0$ . Alors  $f(\phi(x)) \sim g(\phi(x))$  quand  $x \to x_0$ .

Démonstration : Encore une fois, il suffit de revenir à la définition et d'utiliser les règles sur les limites (ici la composition de limites).  $\Box$ 

La conclusion de toutes ces règles, c'est que les équivalences fonctionnent bien pour gérer des produits et des fractions et pour obtenir des limites.

On ne peut pas sommer des équivalents en général. Par exemple si  $f(x) =$  $x + \sqrt{x}$  et  $q(x) = x$ , on a  $f(x) \sim q(x) \sim x$  quand  $x \to +\infty$ . Mais  $f(x)$  –  $g(x) = \sqrt{x}$  n'est pas équivalent à 0 (d'ailleurs rien n'est équivalent à 0). On peut retenir que les équivalents donnent le terme principal (le premier ordre de grandeur) mais que si deux termes principaux s'annulent lors d'une somme, alors on ne peut prédire ce qu'il reste (il faudrait connaître les ordres suivants).

## Exemples :

• Par définition, si f est dérivable en  $x_0$ , alors  $\frac{f(x)-f(x_0)}{x-x_0} \to f'(x_0)$  quand  $x \to x_0$ . Donc si  $f'(x_0)$  est non nul, alors  $(f(x) - f(x_0)) \sim_{x_0} f'(x_0)(x - x_0)$ . On trouve en particulier :

quand  $x \to 0$ ,  $\sin(x) \sim x$  et  $\ln(1+x) \sim x$ .

- On a  $\frac{x+x^2}{x} = 1 + x \to 1$  quand  $x \to 0$ . Donc  $x + x^2 \sim x$  quand  $x \to 0$ .
- On veut calculer la limite de  $\frac{(x+x^2)^3 \ln(1+2x)}{\sin^2(x^2)}$  quand  $x \to 0$ . Il s'agit d'une forme indéterminée, mais d'après les calculs précédents et les propositions :

$$
\frac{(x+x^2)^3 \ln(1+2x)}{\sin^2(x^2)} \sim \frac{x^3 \cdot 2x}{(x^2)^2} = 2 \to 2 \quad \text{quad } x \to 0.
$$

On obtient donc que  $\frac{(x+x^2)^3 \ln(1+2x)}{\sin^2(x^2)} \rightarrow 2$  quand  $x \rightarrow 0$ .

Les équivalents sont pratiques pour des calculs  $\ll$  au premier ordre  $\gg$  mais il faut les voir comme une simple notationet et on fera très attention en les manipulant. En particulier, on ne peut faire des calculs avec des égalités en les utilisant car il s'agit seulement de limites. Les deux notions suivantes sont beaucoup plus commodes pour des calculs généraux.

#### Définition 4.8

Soient  $x_0 \in \mathbb{R} \cup \{\pm \infty\}$  et f et g deux fonctions définies près de  $x_0$ . On dit que f est négligeable devant g près de  $x_0$  (ou  $\leq f$  est un petit o de  $g \geq 0$ ) et on note  $f(x) = o(q(x))$  si  $f(x)/q(x) \to 0$  quand  $x \to x_0$ .

#### Définition 4.9

Soient  $x_0 \in \mathbb{R} \cup \{\pm \infty\}$  et f et g deux fonctions définies près de  $x_0$ . On dit que f est dominé par g quand  $x \to x_0$  (ou  $\leq f$  est un grand  $\mathcal O$  de  $g \gg$ ) et on note  $f(x) = \mathcal{O}(g(x))$  si  $|f(x)/g(x)|$  est borné dans un voisinage de  $x_0$ .

On fera bien une différence d'écriture entre le « petit o » et le « grand  $\mathcal{O}$  ». Outre la taille, il est d'usage que le « petit  $\infty$  » soit juste un rond alors que le « grand  $\mathcal{O}$  » soit calligraphié et peut-être pourvu d'une boucle.

On peut comprendre l'équivalence comme une égalité au sens des comportements asymptotiques (ou des limites). Le fait d'être négligeable serait alors un  $\ll$  strictement inférieur  $\gg$  alors que la domination serait une sorte d' $\ll$  inférieur ou égal  $\gg$ . C'est très important d'avoir cela en tête pour comprendre comment fonctionnent les différents résultats mathématiques et les calculs. Mais attention qu'il ne s'agit que d'une représentation grossière qui ne sera jamais une preuve.

En mathématique,  $f(x) = \mathcal{O}(g(x))$  quand  $x \to x_0$  veut dire qu'il existe  $M > 0$  tel que  $|f(x)| \leq M|g(x)|$  (intuitivement « inférieur ou égal » en terme de comportement). Mais en informatique, l'usage est parfois qu'il existe  $M > 0$  tel que  $\frac{1}{M}|g(x)| \leq |f(x)| \leq M|g(x)|$  (intuitivement « du même ordre de grandeur  $\gg$  en terme de comportement).

Les propositions suivantes permettent de faire des calculs impliquant des  $\leq$  petits o �. Pour ce chapitre, le plus important sera l'application des propositions qui suivent dans pour les puissances de  $x$  comme énoncée à la partie 3. Dans toutes les propositions suivantes,  $x_0$  est un point de  $\overline{\mathbb{R}}$  c'est-à-dire un réel ou  $\pm\infty$  et f et g sont deux fonctions définies et non nulles près de  $x_0$ . Tous les équivalents et comparaisons sont sous-entendues avoir lieu quand  $x \to x_0$ .

#### Proposition 4.10

Si  $\lambda \neq 0$  alors  $o(\lambda f(x))$  et  $\lambda o(f(x))$  sont aussi des termes  $o(f(x))$ . Un terme  $o(f(x)) + o(f(x))$  est aussi un terme  $o(f(x))$ .

**Démonstration :** Si  $h(x)$  est tel que  $h(x) = o(\lambda f(x))$ , alors  $\frac{h(x)}{f(x)} = \lambda \frac{h(x)}{\lambda f(x)} \to 0$ . Les autres propositions se démontrent de la même façon.  $\Box$ 

On notera bien le principe de la démonstration :  $o(\lambda f(x))$  n'est qu'une notation pour un terme  $h(x)$ . Il faut introduire ce terme pour le manipuler autrement que sous sa caractéristique  $o(\lambda f(x))$ . Toutes les démonstrations suivantes reposent sur la même idée et des calculs triviaux.

Proposition 4.11

Un terme  $o(f(x))o(q(x))$  est aussi un terme  $o(f(x)g(x))$ . En particulier, un terme  $(o(f(x)))^k$  est un terme  $o(f(x)^k)$  pour  $k \in \mathbb{N}^*$ .

**Démonstration :** Soient u et v telles que  $u(x) = o(f(x))$  et  $v(x) = o(g(x))$ . On a  $\frac{u(x)v(x)}{f(x)g(x)} = \frac{u(x)}{f(x)} \cdot \frac{v(x)}{g(x)} \to 0.$ 

Proposition 4.12

Un terme  $o(o(f(x)))$  est aussi un terme  $o(f(x))$ .

**Démonstration :** Soit u telle que  $u = o(o(f(x)))$ , c'est-à-dire qu'il existe v telle que  $u(x) = o(v(x))$  et  $v(x) = o(f(x))$ . On a alors  $\frac{u(x)}{f(x)} = \frac{u(x)}{v(x)} \cdot \frac{v(x)}{f(x)} \to 0$ .  $\Box$ 

Proposition 4.13

On a  $f(x) = g(x) + o(g(x))$  quand  $x \to x_0$  si et seulement si  $f(x) \sim g(x)$  en  $x_0$ .

**Démonstration :** Par définition, si  $f(x) = g(x) + o(g(x))$ , on a  $f(x)/g(x) =$  $1 + o(g(x))/g(x) \rightarrow 0$  quand  $x \rightarrow x_0$ . Réciproquement, si  $f(x) \sim g(x)$  en  $x_0$ , on pose  $\varepsilon(x) = f(x)/g(x) - 1$  qui tend vers 0 quand  $x \to x_0$ . On a bien  $f(x) = g(x) + g(x)\varepsilon(x)$  et  $g(x)\varepsilon(x) = o(g(x))$ .  $f(x) = g(x) + g(x)\varepsilon(x)$  et  $g(x)\varepsilon(x) = o(g(x)).$ 

Proposition 4.14

Si  $f(x) \sim g(x)$  près de  $x_0$  alors  $f(x) = \mathcal{O}(g(x))$  quand  $x \to x_0$ .

**Démonstration :** Comme  $|f(x)/g(x)|$  tend vers 1, cette quantité est bornée dans un voisinage de  $x_0$  par un majorant  $M > 0$ . On a alors que  $|f(x)| \leq M|a(x)|$  près de  $x_0$ .  $M|g(x)|$  près de  $x_0$ .

## Proposition 4.15

Si  $f(x) = \mathcal{O}(g(x))$  près de  $x_0$  alors un terme  $o(f(x))$  est aussi un terme  $o(g(x))$ . En particulier, si  $f(x) \sim g(x)$  près de  $x_0$  les notations  $o(f(x))$  et  $o(g(x))$  sont interchangeables.

**Démonstration :** Si on a  $|f(x)| \leq M|g(x)|$  près de  $x_0$  et si  $h(x) = o(f(x)),$ alors  $\left| \frac{h(x)}{g(x)} \right|$  $\left| \frac{h(x)}{g(x)} \right| = \left| \frac{h(x)}{f(x)} \right|$  $f(x)$  $f(x)$  $\left|\frac{f(x)}{g(x)}\right| \leq M \left|\frac{h(x)}{f(x)}\right|$  $\left. \frac{h(x)}{f(x)} \right| \to 0.$ 

Il faut bien compredre que les  $\le$  petits o  $\ge$  sont un raccourci pour noter un terme qu'on n'a pas envie de d´etailler. Comme il s'agit d'un vrai terme, on peut faire avec tous les calculs que l'on veut avec des égalités selon les règles usuelles :

- ce terme « petit o » ne peut être négligé et retiré d'une égalité sans raison sous peine de perdre l'égalité. Par exemple  $e^x = 1 + x + o(x)$  près de 0 est vrai mais  $e^x = 1 + x$  est faux.
- le calcul sera toujours correct du moment que l'on garde tous les termes. Par exemple, près de 0,  $(1 + o(x))^2 = 1 + 2o(x) + (o(x))^2$  est vrai, même si à cette  $\phi$  etape, on n'utilise pas que  $2o(x)$  peut s'écrire simplement  $o(x)$  ni que  $(o(x))^2$ s'écrit plus simplement  $o(x^2)$ .
- on peut utiliser les simplifications ci-dessous comme dire que  $o(x) + o(x^2) =$  $o(x)$  quand  $x \to 0$ . Dans ce cas, on n'a pas éliminé  $o(x^2)$  : on a juste dit que la somme  $o(x) + o(x^2)$  est elle-même négligeable devant x. Mais les deux termes  $o(x)$  et  $o(x^2)$  sont toujours présents dans le regroupement  $o(x)$  et il y a bien égalité.

En général, on se ramène à un calcul proche de  $x = 0$ . Dans ce cas là, les règles pr´ec´edentes deviennent comme suit. Il est exactement le mˆeme pour les termes  $\mathcal{O}(x^n)$ .

## Formulaire quand  $x$  tend vers  $0$

- si  $m > n$ ,  $x^m = o(x^n)$  et  $o(x^m) = o(x^n)$ .
- si  $m \ge n$ ,  $o(x^n) + o(x^m) = o(x^n + x^m) = o(x^n)$ .
- si  $\lambda \neq 0$ ,  $\lambda o(x^n) = o(\lambda x^n) = o(x^n)$
- $x^n o(x^m) = o(x^{n+m})$
- $o(x^n)o(x^m) = o(x^{n+m})$
- $(o(x^n))^m = o(x^{nm})$
- $f(x) = \lambda x^{n} + o(x^{n})$  si et seulement si  $f(x) \sim \lambda x^{n}$ .

Tous les calculs peuvent se faire de façon habituelle avec les termes  $o(x^n)$  puisqu'il s'agit de vrais termes que l'on note juste d'une façon raccourcie en ne gardant que la seule propriété de comparaison qui nous intéresse.

#### Exemple :

On veut développer un terme  $(1 + x + o(x))^2$  le plus précisément possible quand  $x \to 0$ . Le calcul standard du développement du carré donne

$$
(1+x+o(x))^{2} = 1 + x^{2} + (o(x))^{2} + 2x + 2o(x) + 2xo(x).
$$

En utilisant les règles ci-dessus, on obtient

$$
(1 + x + o(x))^{2} = 1 + x^{2} + o(x^{2}) + 2x + o(x) + o(x^{2}).
$$

Puis on avise que le premier terme négligé est un  $o(x)$ . Cela ne sert à rien de mettre des précisions plus grandes du type  $x^2$  ou  $o(x^2)$  car elles n'ajoutent aucune information puisque  $o(x) + x^2 = o(x) = o(x) + 42x^3 = o(x) + 7o(x^2) = \dots$  Les r`egles ci-dessus donnent finalement

$$
(1 + x + o(x))^2 = 1 + 2x + o(x) .
$$

On notera qu'il s'agit depuis le début d'égalités. Toutes les écritures sont donc correctes. Mais la dernière est celle qui nous donne de façon la plus simple l'information voulue.

Avec l'habitude, on ne prendra même pas la peine de marquer ni même de calculer les termes inutiles si on sait d'avance que tout ce qui est négligeable devant  $x$  sera négligé.

# 2 Les développements limités

#### Définition 4.16

Soit  $x_0 \in \mathbb{R}$  et f une fonction réelle définie près de  $x_0$ . On appelle développement limité de f à l'ordre n en  $x_0$  un développement du type

$$
f(x) = a_0 + a_1(x - x_0) + a_2(x - x_0)^2 + a_3(x - x_0)^3 + \ldots + a_n(x - x_0)^n + o((x - x_0)^n)
$$

c'est-à-dire une approximation polynomiale d'ordre n de f près de  $x_0$ .

Dans la définition ci-dessus, le terme  $o((x-x_0)^n)$  est bien à comprendre « négligeable quand  $x \to x_0$   $\gg$  puisque toute l'idée est d'approcher la fonction près de  $x_0$ . On peut parler du développement limité d'une fonction, car il est unique.

#### Proposition 4.17 (unicité du développement limité)

Soit 
$$
m \ge n
$$
. Si  
\n
$$
f(x) = a_0 + a_1(x - x_0) + a_2(x - x_0)^2 + \ldots + a_n(x - x_0)^n + o((x - x_0)^n)
$$
\n
$$
= b_0 + b_1(x - x_0) + b_2(x - x_0)^2 + \ldots + b_m(x - x_0)^m + o((x - x_0)^m)
$$

alors  $a_k = b_k$  pour tout  $k \leq n$ .

**Démonstration :** On raisonne par l'absurde. Supposons que  $a_k \neq b_k$  pour un  $k \leq n$  et prenons le plus petit k vérifiant cela. En éliminant les termes égaux et en utilisant les règles de manipulations des  $\epsilon$  petits o  $\epsilon$  (voir la partie 3 par exemple), on obtient que  $0 = f(x) - f(x) = (a_k - b_k)(x - x_0)^k + o((x - x_0)^k)$ et donc, en divisant par  $(a_k - b_k) \neq 0$ , que  $(x - x_0)^k = o((x - x_0)^k)$  ce qui est absurde. □ absurde.  $\Box$ 

Notons que la proposition 4.17 nous dit aussi comment tronquer un développement limité que l'on aurait poussé trop loin. En effet, si on a un développement limité à l'ordre n

$$
f(x) = a_0 + a_1(x - x_0) + a_2(x - x_0)^2 + \ldots + a_n(x - x_0)^n + o((x - x_0)^n)
$$

alors les propriétés des « petits o » nous disent que si  $k \leq n$ , on peut tronquer le développement précédent en

$$
f(x) = a_0 + a_1(x - x_0) + a_2(x - x_0)^2 + \ldots + a_k(x - x_0)^k + o((x - x_0)^k).
$$

On obtient donc un développement à l'ordre k et l'unicité de ce développement assure qu'il s'agit du développement à l'ordre k.

On pourrait ensuite lister les manipulations des développements limités (le développement d'une somme est la somme des développements etc.). Mais il est plus simple de retenir comment fonctionnent les calculs concrètement et nous renvoyons  $\lambda$  la partie 3.

Le théorème 3.38 énonce que f est dérivable en  $x_0$  si et seulement si elle admet un développement limité d'ordre 1 en  $x_0$  et en prime, celui-ci est  $f(x) =$  $f(x_0) + f'(x_0)(x - x_0) + o(x - x_0)$ . L'équivalence est plus subtile si on regarde des ordres plus élevés. Mais les résultats suivants vont nous donner l'existence des développements limités pour les fonctions qui sont suffisamment dérivables (sans l'implication réciproque).

Le premier résultat de développement donne une première formule qui nous sera utile pour le théorème qui suit mais n'est pas la plus importante à retenir. La deuxième expression est celle qui sera appliquée dans les développements pratiques. Notez qu'elle donne un développement à l'ordre  $n$  en précisant que le terme négligé est d'ordre  $n + 1$ .

#### Théorème 4.18 (développement de Taylor-Lagrange)

Soit I un intervalle de R et  $x_0 \in I$ . Soit  $n \geq 0$  et f une fonction de classe  $\mathcal{C}^{n+1}(I,\mathbb{R})$ . Alors pour tout  $x \in I$ , il existe  $\omega_x$  entre x et  $x_0$  tel que

$$
f(x) = \sum_{k=0}^{n} \frac{f^{(k)}(x_0)}{k!} (x - x_0)^k + \frac{(x - x_0)^{n+1}}{(n+1)!} f^{(n+1)}(\omega_x).
$$

En particulier, on a

$$
f(x) = f(x_0) + f'(x_0)(x - x_0) + \frac{f''(x_0)}{2}(x - x_0)^2 + \dots
$$
  
+ 
$$
\frac{f^{(n)}(x_0)}{n!}(x - x_0)^n + \mathcal{O}((x - x_0)^{n+1}).
$$

**Démonstration :** Si  $x = x_0$ , c'est évident. Supposons maintenant  $x \neq x_0$ . Pour tout t entre  $x \neq x_0$  et  $x_0$ , on pose

$$
g(t) = f(x) - \sum_{k=0}^{n} \frac{(x-t)^k}{k!} f^{(k)}(t) - K(x-t)^{n+1}
$$
  
=  $f(x) - f(t) - (x-t)f'(t) - \frac{(x-t)^2}{2}f''(t) - \dots$   
 $-\frac{(x-t)^n}{n!} f^{(n)}(t) - K(x-t)^{n+1}$ 

avec K le nombre qui assure  $g(x_0) = 0$  (K est uniquement déterminé par cette  $\text{équation car } (x - x_0) \neq 0$ . Par ailleurs, on a  $g(x) = f(x) - f(x) = 0$  et  $t \mapsto q(t)$  est dérivable car son expression ne fait intervenir que des dérivées au plus n−ième de f qui est supposée de classe  $\mathcal{C}^{n+1}$ . On peut donc appliquer le théorème de Rolle à  $g$  et il existe  $\omega_x$  entre  $x$  et  $x_0$  tel que  $g'(\omega_x) = 0$ . En utilisant les règles de dérivation et une simplification en cascade, le calcul donne

$$
g'(t) = -f'(t) + f'(t) - (x - t)f''(t) + (x - t)f''(t) - \frac{(x - t)^2}{2}f^{(3)}(t) + \dots
$$

$$
+ \frac{(x - t)^n}{n!}f^{(n+1)}(t) + K(n+1)(x - t)^n
$$

$$
= (x - t)^n \left(\frac{1}{n!}f^{(n+1)}(t) + K(n+1)\right)
$$

On en déduit qu'au point  $\omega_x$  qui annule la dérivée, on a

$$
K = \frac{1}{(n+1)!} f^{(n+1)}(\omega_x) .
$$

Il reste encore à revenir au fait que K vérifie aussi  $g(x_0) = 0$  pour obtenir la première formule de l'énoncé.

Concernant la deuxième partie, il suffit de voir que, comme  $f$  est de classe  $\mathcal{C}^{n+1}$ ,  $f^{(n+1)}$  est bornée près de  $x_0$ . On peut donc majorer le dernier terme par

$$
\left| \frac{(x - x_0)^{n+1}}{(n+1)!} f^{(n+1)}(\omega_x) \right| \leq M |x - x_0|^{n+1} .
$$

Le deuxième théorème de développement est légèrement différent. On demande à f d'être de classe  $\mathcal{C}^n$  à la place de  $\mathcal{C}^{n+1}$ , ce qui est plus naturel car seules des dérivées d'ordre au plus n apparaissent dans le développement. Mais on paye cela en ayant un terme en  $o((x-x_0)^n)$  à la place de  $\mathcal{O}((x-x_0)^{n+1})$ .

## Théorème 4.19 (développement de Taylor-Young)

Soit I un intervalle de R et  $x_0 \in I$ . Soit  $n \geq 0$  et f une fonction de classe  $\mathcal{C}^n(I,\mathbb{R})$ . Alors pour tout  $x \in I$ ,

$$
f(x) = f(x_0) + f'(x_0)(x - x_0) + \frac{f''(x_0)}{2}(x - x_0)^2 + \dots
$$
  
+ 
$$
\frac{f^{(n)}(x_0)}{n!}(x - x_0)^n + o((x - x_0)^n).
$$

**Démonstration :** On applique le théorème 4.18 à l'ordre  $n - 1$  : il existe  $\omega_x$ entre  $x_0$  et x tel que

$$
f(x) = \sum_{k=0}^{n-1} \frac{f^{(k)}(x_0)}{k!} (x - x_0)^k + \frac{(x - x_0)^n}{(n)!} f^{(n)}(\omega_x).
$$

On pose maintenant

$$
\varepsilon(x) = f^{(n)}(\omega_x) - f^{(n)}(x_0) .
$$

Comme  $\omega_x$  est coincé entre x et  $x_0$ , on a que  $\omega_x \to x_0$  quand  $x \to x_0$ . Comme  $f^{(n)}$  est supposée continue, on a donc  $\varepsilon(x) \to 0$  quand  $x \to x_0$ . On obtient donc

$$
f(x) = \sum_{k=0}^{n-1} \frac{f^{(k)}(x_0)}{k!} (x - x_0)^k + \frac{(x - x_0)^n}{(n)!} f^{(n)}(x_0) + \frac{(x - x_0)^n}{(n)!} \varepsilon(x)
$$
  
= 
$$
\sum_{k=0}^{n} \frac{f^{(k)}(x_0)}{k!} (x - x_0)^k + o((x - x_0)^n)
$$

Pour être complet, nous donnons cette troisième forme qui est la seule qui donne un reste exact. Pour les calculs concrets des exercices de ce cours, elle ne donne aucune précision supplémentaire mais elle sera utile les années suivantes.

#### Théorème 4.20 (développement avec reste intégral de Laplace)

Soit I un intervalle de R et  $x_0 \in I$ . Soit  $n \geq 0$  et f une fonction de classe  $\mathcal{C}^{n+1}(I,\mathbb{R})$ . Alors pour tout  $x \in I$ ,

$$
f(x) = f(x_0) + f'(x_0)(x - x_0) + \frac{f''(x_0)}{2}(x - x_0)^2 + \dots
$$
  
+ 
$$
\frac{f^{(n)}(x_0)}{n!}(x - x_0)^n + \int_{x_0}^x \frac{f^{(n+1)}(t)}{n!}(x - t)^n dt.
$$

**Démonstration :** On part du cas connu pour  $n = 0$  qui dit simplement que

$$
f(x_0) + \int_{x_0}^x f'(t) dt = f(x_0) + (f(x) - f(x_0)) = f(x).
$$

On fait ensuite une récurrence sur  $n$ . Grâce à une intégration par parties, on transforme le reste du rang  $n - 1$  en

$$
\int_{x_0}^x \frac{f^{(n)}(t)}{(n-1)!} (x-t)^{n-1} dt = \left[ -\frac{f^{(n)}(t)}{n!} (x-t)^n \right]_{x_0}^x - \int_{x_0}^x \frac{f^{(n+1)}(t)}{n!} (x-t)^n dt
$$

$$
= \frac{f^{(n)}(t)}{n!} (x-x_0)^n + \int_{x_0}^x \frac{f^{(n+1)}(t)}{n!} (x-t)^n dt
$$

En ce qui concerne ce cours, ces théorèmes vont surtout nous servir à obtenir les développements limités classiques qu'il faudra retenir par cœur. Par exemple, si on considère  $f : x \mapsto e^x$ , c'est une fonction indéfiniment dérivable sur R et sa dérivée  $n$ −ième est  $f^{(n)}(x) = e^x$ . Le théorème 4.18 nous donne donc le développement à l'ordre n comme ci-dessous.

Quand  $x \longrightarrow 0$ , on a :

$$
e^{x} = 1 + x + \frac{x^{2}}{2} + \frac{x^{3}}{6} + \dots + \frac{x^{n}}{n!} + \mathcal{O}(x^{n+1})
$$
  
\n
$$
\cos x = 1 - \frac{x^{2}}{2} + \frac{x^{4}}{4!} + \dots + (-1)^{p} \frac{x^{2p}}{(2p)!} + \mathcal{O}(x^{2p+2})
$$
  
\n
$$
\sin x = x - \frac{x^{3}}{6} + \frac{x^{5}}{5!} + \dots + (-1)^{p} \frac{x^{2p+1}}{(2p+1)!} + \mathcal{O}(x^{2p+3})
$$
  
\n
$$
(1+x)^{\alpha} = 1 + \alpha x + \frac{\alpha(\alpha-1)}{2}x^{2} + \dots + \frac{\alpha(\alpha-1)\dots(\alpha-n+1)}{n!}x^{n} + \mathcal{O}(x^{n+1})
$$
  
\n
$$
\ln(1+x) = x - \frac{x^{2}}{2} + \frac{x^{3}}{3} + \dots + \frac{(-1)^{n+1}}{n}x^{n} + \mathcal{O}(x^{n+1})
$$

Dans le cadre ci-dessus, nous précisons que le reste est de l'ordre de la puissance suivante du développement (notons le cas des sinus et cosinus où on gagne même un ordre puisque le d´eveloppement ne contient qu'une puissance sur deux). Mais si on demande un développement à l'ordre  $n$  en zéro, il suffit par définition de mettre un reste  $o(x^n)$ . Un reste du type  $\mathcal{O}(x^{n+1})$  est plus précis, mais cette précision n'est pas forcément exigée.

Certains cas particuliers des puissances de  $(1 + x)^{\alpha}$  sont très utilisés :  $\alpha = -1$ et  $\alpha = 1/2$  (les puissances  $\alpha \in \mathbb{N}$  sont aussi utiles... mais ce sont carrément des polynômes et on préfère faire le calcul comme un développement classique d'une puissance). Il est donc bien de les connaître individuellement, même s'ils sont déjà inclus dans la formule générale.

Quand  $x \longrightarrow 0$ , on a :

$$
\frac{1}{1-x} = 1 + x + x^2 + x^3 + x^4 + \dots + x^n + \mathcal{O}(x^{n+1})
$$

$$
\frac{1}{1+x} = 1 - x + x^2 - x^3 + x^4 + \dots + (-1)^n x^n + \mathcal{O}(x^{n+1})
$$

$$
\sqrt{1+x} = 1 + \frac{1}{2}x - \frac{1}{8}x^2 + \mathcal{O}(x^3)
$$

On notera les points ci-dessous. Ils se déduisent facilement des développements de Taylor même s'ils sont en fait plus généraux et valables même pour des fonctions qui ne sont pas de classe  $\mathcal{C}^n$ . S'il est important de les remarquer, c'est qu'ils sont souvent utiles pour retenir les formules ci-dessus ou bien pour repérer rapidement des erreurs dans un calcul.

- Parité : le développement limité d'une fonction paire (respectivement impaire) en  $x = 0$  ne contient que des puissances paires (respectivement impaires). On ne peut donc pas confondre les d´eveloppements du sinus et du cosinus.
- dérivation et intégration : si f est de classe  $\mathcal{C}^n$  et de développement  $f(x) = a_0 +$  $a_1x+a_2x^2+\ldots+a_nx^n+o(x^n)$ , alors f' est de classe  $\mathcal{C}^{n-1}$  et de développement le « dérivé » de celui de f, c'est-à-dire  $f'(x) = a_1 + 2a_2x + 3a_3x^2 + \ldots$  $na_nx^{n-1} = +o(x^{n-1})$ . Attention : cela n'est pas obtenu en dérivant vraiment le développement car on ne sait rien dire sur la dérivation du terme  $o(x^n)$ . C'est juste une application du théorème 4.19. Inversement, une primitive  $F$  de f a un développement obtenu par une primitive du développement de  $f$  (attention à la valeur de la constante!)  $F(x) = F(0) + a_0 x + \frac{a_1}{2} x^2 + \frac{a_n}{n+1} x^{n+1} + o(x^{n+1})$ . On s'aperçoit donc qu'on peut obtenir le développement du logarithme à partir de celui de  $1/(1+x)$  par intégration et qu'il n'est pas indispensable de le connaˆıtre par cœur si on sait le retrouver ainsi rapidement. On peut aussi noter que l'exponentielle a comme développement le seul qui vaut 1 en  $x = 0$ et qui est invariant par dérivation ou intégration, puisque la dérivée de  $x^n/n!$ est  $x^{n-1}/(n-1)!$ .

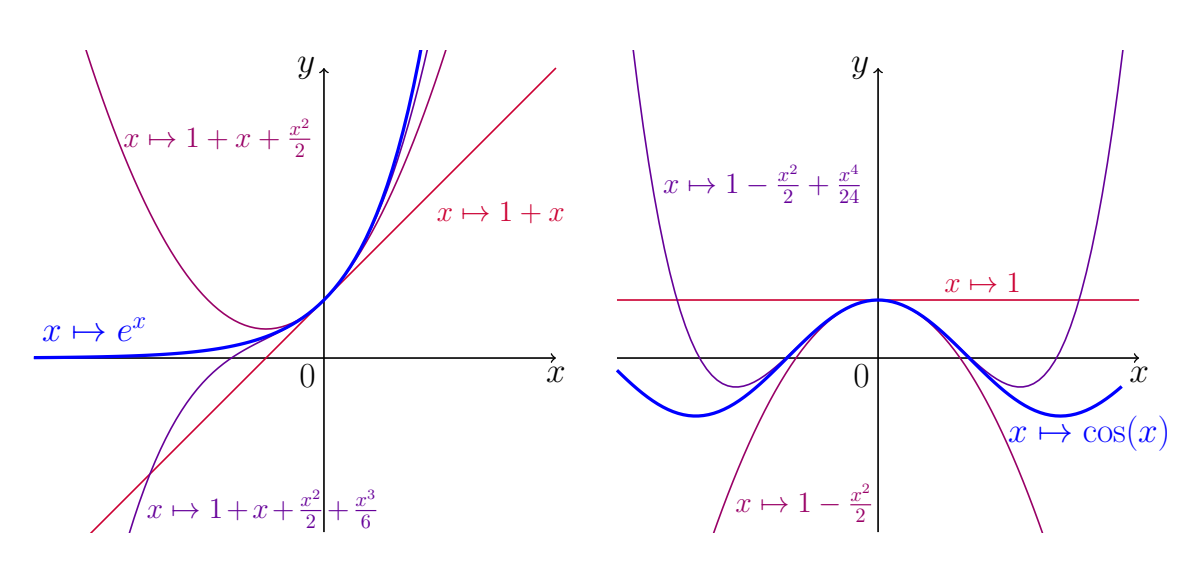

Figure 4.1 – Les courbes de l'exponentielle et du cosinus, ainsi que les courbes correspondants aux premiers développements limités en  $x = 0$ . En rouge, on voit la droite tangente. Suit le développement contenant le premier terme non linéaire qui donne la position de la courbe par rapport à sa tangente. Le développement suivant augmente la précision mais n'apporte pas un grand changement qualitatif. On remarque qu'augmenter l'ordre du développement augmente bien la précision et la zone sur laquelle l'approximation polynomiale est correcte. Mais il ne s'agit que d'une approximation locale et le développement limité en  $x = 0$  devient vite mauvais quand on s'éloigne de ce point.

# 3 Techniques pour les calculs concrets

Le principe de base est comme souvent :

- 1. se ramener aux développements usuels près de 0 donnés plus haut
- 2. utiliser les règles de calculs de la partie 1
- 3. simplifier tous les termes inutiles

Voici quelques techniques et astuces qu'on utilisera.

• Ordre des développements intermédiaires : si on souhaite un développement  $\alpha$  l'ordre n d'une expression, la question se pose de savoir à quel ordre on d´eveloppe les fonctions intervenant dans l'expression. Il n'y a en fait pas de r`egle car des simplifications ou des multiplications par des puissances peuvent changer l'ordre n´ecessaire. Le plus important est de retenir qu'aucun calcul n'est faux. On peut soit avoir obtenu un résultat pas assez précis, et donc on recommence avec plus de précision (et en ayant déjà fait le calcul, on peut anticiper laquelle est la bonne), soit on a un résultat trop précis et donc il suffit de le tronquer (on a fait des calculs inutiles mais tant pis, ça a au moins servit à s'entraîner). Par exemple, on veut un développement de sinc à l'ordre 2 près de 0. Si on développe le sinus simplement à l'ordre 2, on a

$$
sinc(x) = \frac{\sin x}{x} = \frac{x + o(x^2)}{x} = 1 + o(x) .
$$

Ce résultat n'est pas faux, mais il n'est pas à la précision demandée. On voit que c'est dû à une division par  $x$  qui diminue l'ordre. On reprend donc le calcul en prenant l'ordre 3 pour le sinus

$$
\operatorname{sinc}(x) = \frac{\sin x}{x} = \frac{x - \frac{x^3}{6} + o(x^3)}{x} = 1 - \frac{x^2}{6} + o(x^2)
$$

ce qui est ce qu'on voulait.

• Gestion des termes inutiles : lors des calculs, on obtient souvent des termes d'ordre plus petit que le reste négligé. Leur précision est inutile et on peut les retirer. Par exemple, dans le calcul fait plus haut

$$
(1 + x + o(x))^{2} = 1 + x^{2} + (o(x))^{2} + 2x + 2o(x) + 2xo(x)
$$
  
= 1 + 2x + o(x) + x^{2} + o(x<sup>2</sup>)  
= 1 + 2x + o(x)

on a calculé  $x^2$  avant de l'inclure dans le reste  $o(x)$ . Ce calcul est parfaitement correct, mais on a calculé des termes avant de les supprimer : c'est inutile. Si on anticipe que le reste sera en  $o(x)$ , il suffit de calculer les termes non n´egligeables et de ne pas perdre de temps avec les autres. Avec l'habitude, on commencera par regarder le terme de reste, ici c'est  $o(x)$  qui vient de la multiplication  $1 \times o(x)$ . Puis on évalue chaque terme du développement en se posant la question de son ordre par rapport à  $o(x)$ . Si le terme est négligeable, on ne cherche pas à le calculer précisément et ce n'est même pas la peine de l'écrire. Ainsi seuls les termes  $1 \times 1$  et  $2 \times 1 \times x$  du développement du carré ne sont pas négligeables par rapport à  $x$ . On n'a même pas à préciser les autres et le calcul plus haut devient directement

$$
(1 + x + o(x))^2 = 1 + 2x + o(x)
$$

C'est avec l'entraînement qu'on progresse sur cette technique. Mais il est important de rappeler que le calcul avec tous les termes marqués est correct quand même. Tant qu'on n'est pas à l'aise, on peut se contenter de marquer tous les termes puis les éliminer dans un deuxième temps.

• Méthode pour développer un quotient : pour développer une fonction du type  $f/g$  près de  $x = 0$ , on voit le quotient comme le produit de f par  $1/g$ . On doit alors développer f, ce qui est supposé faisable, mais que faire de  $1/q$ ? L'idée est d'utiliser le développement de  $1/(1 \pm u)$  pour u proche de 0. On développe  $g$  et on factorise par le terme dominant. On obtient alors un terme du type  $\alpha x_{\overline{1+ax+bx^2+...}}^k$  et on développe la fraction comme  $1/(1+u)$  avec  $u = ax + bx^2 + \dots$  qui tend bien vers 0 quand x tend vers 0. Voici un exemple pour mieux comprendre. Mettons qu'on veuille développer  $f : x \mapsto \frac{\cos(x)-1}{\sin x}$  à

l'ordre 2 près de  $x = 0$ . On écrit

$$
\frac{\cos(x) - 1}{\sin x} = \frac{\left(1 - \frac{x^2}{2} + o(x^3)\right) - 1}{x - \frac{x^3}{6} + o(x^3)} = \frac{-\frac{x}{2} + o(x^2)}{1 - \frac{x^2}{6} + o(x^2)}
$$

$$
= \left(-\frac{x}{2} + o(x^2)\right) \cdot \frac{1}{1 - \left(\frac{x^2}{6} + o(x^2)\right)}
$$

$$
= \left(-\frac{x}{2} + o(x^2)\right) \cdot \left(1 + \left(\frac{x^2}{6} + o(x^2)\right) + o\left(\frac{x^2}{6} + o(x^2)\right)\right)
$$

$$
= \left(-\frac{x}{2} + o(x^2)\right) \cdot \left(1 + \frac{x^2}{6} + o(x^2)\right)
$$

$$
= -\frac{x}{2} + o(x^2)
$$

où on a utilisé le développement de  $1/(1-u)$  avec  $u = \left(\frac{x^2}{6} + o(x^2)\right)$ . On notera d'une part qu'on a anticipé la simplification des puissances en développant à l'ordre 3 les fonctions trigos. D'autre part on a utilisé de la gestion de reste comme  $o(u) = o\left(\left(\frac{x^2}{6} + o(x^2)\right)^2\right) = o(x^4)$  et on n'a pas calculé dans la dernière ligne les termes qui étaient du type  $o(x^2)$ . Par exemple, c'est inutile de calculer  $-\frac{x}{2} \times \frac{x^2}{6}$  car c'est une puissance d'ordre 3 (on aurait donc pu simplifier les calculs si on avait anticipé cela).

• Développement en un point  $x \neq 0$ : les développements limités à apprendre par cœur ne sont que pour  $x$  près de 0. Si on souhaite un développement pour x proche d'une autre valeur x∗, le plus simple est de faire un changement de variable  $x = x_* + h$  et on se ramène à un développement pour h proche de 0. Quand on n'arrive pas à se ramener à des développements standards, alors on peut être contraint de revenir aux théorèmes de développements de Taylor mais c'est à éviter en général. Par exemple, si on veut développer  $sin(x)$  à l'ordre 2 pour x proche de  $\pi/4$ , on pose  $x = \pi/4 + h$  et on a quand  $x \to \pi/4$ (i.e. quand  $h \to 0$ ),

$$
\sin(x) = \sin\left(\frac{\pi}{4} + h\right) = \sin\left(\frac{\pi}{4}\right)\cos(h) + \sin(h)\cos\left(\frac{\pi}{4}\right)
$$

$$
= \frac{1}{\sqrt{2}} \left(\cos(h) + \sin(h)\right) = \frac{1}{\sqrt{2}} \left(1 - \frac{h^2}{2} + h + o(h^2)\right)
$$

$$
= \frac{1}{\sqrt{2}} + \frac{1}{\sqrt{2}}\left(x - \frac{\pi}{4}\right) - \frac{1}{2\sqrt{2}}\left(x - \frac{\pi}{4}\right)^2 + o\left(\left(x - \frac{\pi}{4}\right)^2\right)
$$

Exemples autour du développement de la tangente : le développement de la tangente n'a pas une régularité qui lui permet de rentrer dans la liste des développements usuels. Mais il est classique de le calculer. Il y a plusieurs façon de faire et pour donner des exemples de calcul, nous allons en voir plusieurs pour trouver le développement de tan  $x$  à l'ordre 5 pour  $x$  proche de 0.

• Par les formules de Taylor : c'est peut-être le premier qui vient à l'esprit mais ce n'est pas en général une bonne idée car il faut calculer les cinq premières dérivées de la tangente et c'est rapidement fastidieux, la cinquième dérivée  $étant par exemple$ 

$$
\frac{d^5}{dx^5} \tan x = 120 \tan^6(x) + 240 \tan^4 x + 136 \tan^2 x + 16.
$$

Comme cela n'illustrera pas les techniques usuelles, nous laissons le calcul complet au lecteur courageux qui se convaincra qu'il ne s'agit pas de la façon la plus rapide.

• Par le développement du quotient : la technique la plus standard est de simplement revenir à la définition de la tangente.

$$
\begin{split}\n\tan x &= \frac{\sin x}{\cos x} = \frac{x - \frac{x^3}{6} + \frac{x^5}{120} + o(x^5)}{1 - \frac{x^2}{2} + \frac{x^4}{24} + o(x^4)} \\
&= \left[x - \frac{x^3}{6} + \frac{x^5}{120} + o(x^5)\right] \cdot \left[1 + \left(\frac{x^2}{2} - \frac{x^4}{24}\right) + \left(\frac{x^2}{2}\right)^2 + o(x^4)\right] \\
&= \left[x - \frac{x^3}{6} + \frac{x^5}{120} + o(x^5)\right] \cdot \left[1 + \frac{x^2}{2} + \frac{5}{24}x^4 + o(x^4)\right] \\
&= x\left(1 + \frac{x^2}{2} + \frac{5}{24}x^4\right) - \frac{x^3}{6}\left(1 + \frac{x^2}{2}\right) + \frac{x^5}{120} + o(x^5) \\
&= x + \left(\frac{1}{2} - \frac{1}{6}\right)x^3 + \left(\frac{5}{24} - \frac{1}{12} + \frac{1}{120}\right)x^5 + o(x^5) \\
&= x + \frac{1}{3}x^3 + \frac{2}{15}x^5 + o(x^5)\n\end{split}
$$

• Par intégration : comme la tangente est infiniment dérivable là où elle est définie, les formules de Taylor nous donne le lien entre son développement et celui de sa dérivée. On va donc commencer par développer à l'ordre 4 près de 0 la dérivée  $\tan'(x) = 1/\cos^2(x)$ . On a

$$
\frac{1}{\cos^2(x)} = \frac{1}{\left(1 - \frac{x^2}{2} + \frac{x^4}{24} + o(x^4)\right)^2} = \frac{1}{1 + \left(-\frac{x^2}{2}\right)^2 - 2\frac{x^2}{2} + 2\frac{x^4}{24} + o(x^4)}
$$

$$
= \frac{1}{1 - x^2 + \frac{1}{3}x^4 + o(x^4)} = 1 + \left(x^2 - \frac{1}{3}x^4\right) + \left(x^2 - \frac{1}{3}x^4\right)^2 + o(x^4)
$$

$$
= 1 + x^2 - \frac{1}{3}x^4 + x^4 + o(x^4)
$$

$$
= 1 + x^2 + \frac{2}{3}x^4 + o(x^4)
$$

Puis, on intègre ce développement en faisant attention à la constante... qui vaut 0 puisque  $tan(0) = 0$ . On obtient donc que, près de 0,

$$
\tan(x) = x + \frac{1}{3}x^3 + \frac{2}{15}x^5 + o(x^5) .
$$

• Par dérivation : on utilise le même principe que ci-dessus, mais sous la forme  $(\ln(\cos x))' = -\tan x$ . On a

$$
-\ln(\cos x) = -\ln\left(1 - \frac{x^2}{2} + \frac{x^4}{24} - \frac{x^6}{6!} + o(x^6)\right)
$$
  
=  $-\left[\left(-\frac{x^2}{2} + \frac{x^4}{24} - \frac{x^6}{6!}\right) - \frac{1}{2}\left(-\frac{x^2}{2} + \frac{x^4}{24}\right)^2 + \frac{1}{3}\left(-\frac{x^2}{2}\right)^3 + o(x^6)\right]$   
=  $\frac{x^2}{2} + \frac{x^4}{12} + \frac{16}{6!}x^6 + o(x^6)$ 

Donc on sait que tan x qui est la dérivée de  $-\ln(\cos x)$  a pour développement

$$
\tan(x) = x + \frac{1}{3}x^3 + \frac{16}{5!}x^5 + o(x^5) = x + \frac{1}{3}x^3 + \frac{2}{15}x^5 + o(x^5) .
$$

On fera attention à la nuance suivante. Nous n'avons pas formellement dérivé le premier développement pour obtenir le second car on ne sait rien dire sur la dérivée du terme  $o(x^6)$  (qui pourrait même ne pas être dérivable). Mais on sait que les fonctions sont suffisamment régulières pour appliquer le théorème 4.19 (Taylor-Young) et celui-ci nous donne le lien entre les deux développements.

• Par une équation différentielle : grâce au théorème 4.19, on sait que la tangente admet un développement limité d'ordre 5 en  $x = 0$ . Par ailleurs, comme la tangente est impaire, on sait que ce développement n'a que des puissances impaires. Donc il existe a, b et c tels que tan  $x = ax + bx^3 + cx^5 + o(x^5)$  près de 0. Par ailleurs, le théorème 4.19 nous dit aussi que la dérivée de la tangente a le développement tan'  $x = a + 3bx^2 + 5cx^4 + o(x^4)$ . Comme tan'  $x = 1 + \tan^2 x$ , on a donc

$$
a + 3bx2 + 5cx4 + o(x4) = 1 + (ax + bx3 + o(x4))2 = 1 + a2x2 + 2abx4 + o(x4).
$$

Par identification des développements (cf proposition 4.17), on a donc  $a = 1$ ,  $3b = a^2$  et  $5c = 2ab$ . On trouve donc  $a = 1$ ,  $b = 1/3$  et  $c = 2/15$ .

## 4 Applications

## 4.1 Calcul de limites

Pour lever une forme indéterminée dans une limite, la question est de savoir quelle partie de l'expression l'emporte sur l'autre. On peut souvent s'en sortir avec des équivalents, mais il y a des cas où les termes principaux que sont les équivalents se compensent et disparaissent. Dans ce cas, on n'a pas forcément assez de précision pour conclure. Quand on procède par développement limité, cela signifie simplement qu'il faut pousser le développement plus loin jusqu'à avoir suffisamment de termes pour lever l'indétermination.

#### Exemples :

• On cherche la limite quand x tend vers 0 de  $f(x) = \frac{e^x - \cos x - \sin x}{x^2}$ . C'est une forme indéterminée du type  $\leq 0/0$ . En utilisant les équivalents en haut, on obtient juste que  $e^x - \cos x - \sin x = 1 + o(1) - 1 + o(1) - x + o(x) = o(1)$ . Si on connaît plus d'équivalents, on peut aller jusqu'à  $e^x - \cos x - \sin x =$  $(e^x - 1) - (\cos x - 1) - \sin x = o(x)$ , ce qui ne conclut toujours pas. On est amené à pousser le développement jusqu'aux termes en  $x^2$  qui correspondent au  $x^2$  en dénominateur.

$$
e^{x} - \cos x - \sin x = (1 + x + \frac{x^{2}}{2} + o(x^{2})) - (1 - \frac{x^{2}}{2} + o(x^{2})) - (x + o(x^{2}))
$$
  
=  $x^{2} + o(x^{2})$ .

On conclut donc que  $f(x)$  tend vers 1 quand x tend vers 0.

• On cherche la limite quand x tend vers  $+\infty$  de  $g(x) = x^2(e^{1/x} - e^{1/(1+x)})$ . Il s'agit d'une forme indéterminée du type «  $\infty \times 0$  ». En utilisant l'équivalent de  $e^u - 1$  quand  $u \to 0$  (si connu), on peut écrire

$$
g(x) = x^{2} \left( (e^{\frac{1}{x}} - 1) - (e^{\frac{1}{1+x}} - 1) \right) = x^{2} \left( \frac{1}{x} - \frac{1}{1+x} + o(\frac{1}{x}) \right) = o(x)
$$

mais cela ne permet pas de conclure car ce terme  $o(x)$  peut aussi bien tendre vers  $+\infty$  comme ln x que tendre vers 0 ou même ne pas avoir de limite. Pour y voir plus clair, il faut faire le développement

$$
e^{\frac{1}{x}} - e^{\frac{1}{1+x}} = \left(1 + \frac{1}{x} + \frac{1}{2x^2} + o(\frac{1}{x^2})\right) - \left(1 + \frac{1}{1+x} + \frac{1}{2(1+x)^2} + o(\frac{1}{x^2})\right)
$$

$$
= \frac{1}{x} - \frac{1}{1+x} + o(\frac{1}{x^2}) = \frac{1}{x(1+x)} + o(\frac{1}{x^2})
$$

et conclure que

$$
g(x) = \frac{x^2}{x(1+x)} + o(1) \xrightarrow[x \to +\infty]{} 1.
$$

## 4.2 Position par rapport à la tangente

On sait déjà que la tangente à la courbe d'une fonction  $f$  dérivable en un point  $x_0$  est donnée par le développement

$$
f(x) = f(x_0) + f'(x_0)(x - x_0) + o(x - x_0)
$$
 quand  $x \to x_0$ .

Pour trouver la position de la fonction f par rapport à la tangente  $y = f(x_0) +$  $f'(x_0)(x-x_0)$ , il faut savoir le signe du reste  $o(x-x_0)$  pour x proche de  $x_0$ . Pour cela, on va chercher le terme suivant non nul du développement sous la forme

$$
f(x_0 + h) = f(x_0) + f'(x_0)h + ch^k + o(h^k)
$$
 quand  $h \to 0$ .

Suivant le signe de c et suivant que  $h^k$  soit une puissance paire ou impaire, on obtient la position de la courbe.

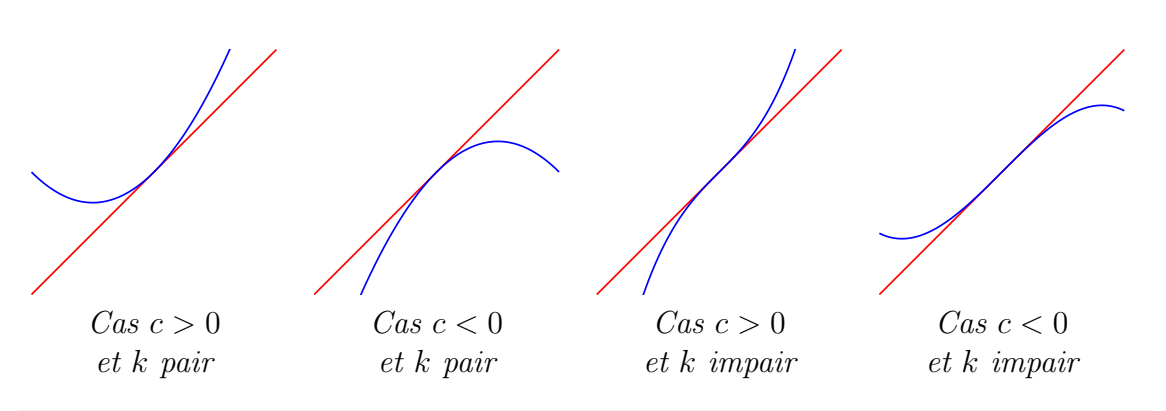

#### Exemple :

On veut connaître à quoi ressemble la fonction  $f : x \mapsto xe^{-2x}$  près de  $x_0 = 1$ . On pose  $h = x - 1$ , on a

$$
xe^{-2x} = (1+h)e^{-2(1+h)} = e^{-2}(1+h)e^{-2h}
$$
  
=  $e^{-2}(1+h)(1-2h+2h^2 - \frac{4}{3}h^3 + o(h^3))$   
=  $e^{-2}(1-h+\frac{2}{3}h^3 + o(h^3))$ 

Bien entendu, on aura a priori utiliser un développement à l'ordre 2 de l'exponentielle mais on s'aperçoit alors que les termes d'ordres 2 s'annulent. On doit donc pousser le développement à l'ordre 3. On  $\mathcal{Y}$ 

 $\frac{1}{2}$ 

trouve que la fonction f a pour tangente en  $x = 1$  la droite d'équation  $y = e^{-2}(1-(x-1)) = (2-x)/e^2$ . Près de 1, elle est sous cette tangente pour  $x < 1$  et au-dessus pour  $x > 1$  : il s'agit d'un point d'inflexion de la courbe.

## 4.3 Asymptotes

Les développements limités peuvent servir à obtenir des développements suivant des puissances de x à tout endroit, y compris  $\pm \infty$ . Non seulement on obtient le premier terme du développement, ce qui correspond à l'équivalent, mais on peut aussi obtenir suffisamment de termes pour avoir une bonne id´ee du comportement. Un cas assez fréquent est celui de la recherche d'asymptotes. On cherche à développer une fonction f près de  $\pm\infty$  sous la forme

$$
f(x) = ax + b + c\frac{1}{x^k} + o(\frac{1}{x^k})
$$

avec k > 0 quand  $x \to \pm \infty$ . Cela montre que quand  $x \to \pm \infty$ ,  $|f(x) - (ax + b)| \to 0$ et donc que le graphe de f se rapproche de la droite  $y = ax + b$ . On dit que cette droite est *asymptote* à f en  $\pm \infty$ . Si besoin, le terme suivant  $c/x^k$  du développement nous donne la position de la courbe par rapport à cette asymptote.

#### Exemples :

• On considère la fonction  $f : x \mapsto \sqrt{2+x+x^2}$ . Pour pouvoir utiliser le développement de la racine carrée que l'on a appris, il nous faut un terme du type  $\sqrt{1+u}$  avec  $u \to 0$ . L'astuce habituelle consiste à factoriser par le terme dominant

$$
\sqrt{2+x+x^2} = |x|\sqrt{1+\frac{1}{x}+\frac{2}{x^2}} = |x|\left(1+\frac{1}{2}\left(\frac{1}{x}+\frac{2}{x^2}\right)-\frac{1}{8x^2}+o\left(\frac{1}{x^2}\right)\right)
$$

$$
= |x|+\frac{1}{2}\frac{|x|}{x}+\frac{7}{8|x|}+o\left(\frac{1}{|x|}\right)
$$

On notera bien que le développement se fait par rapport à  $u = \frac{1}{x} + \frac{2}{x^2}$  qui tend vers 0 quand  $x \to \pm \infty$  et que les termes de reste sont petits car x est grand. On trouve deux asymptotes

$$
f(x) = x + \frac{1}{2} + o(1)
$$
 quand  $x \to +\infty$  et  $f(x) = -x - \frac{1}{2} + o(1)$  quand  $x \to -\infty$ 

Le terme suivant  $\frac{7}{8|x|}$  du développement étant toujours positif, on sait que la courbe est au-dessus de son asymptote pour  $|x|$  grand.

• On regarde la fonction  $g(x) = x^2 \ln(1 + \frac{1}{x})$ . On effectue le développement du logarithme  $ln(1 + u)$  pour  $u = 1/x \rightarrow 0$  quand  $x \rightarrow +\infty$ . On obtient

$$
x^{2} \ln(1 + \frac{1}{x}) = x^{2} \left(\frac{1}{x} - \frac{1}{2x^{2}} + \frac{1}{3x^{3}} + o\left(\frac{1}{x^{3}}\right)\right)
$$

$$
= x - \frac{1}{2} + \frac{1}{3x} + o\left(\frac{1}{x}\right)
$$

La fonction g admet donc une asymptote d'équation  $y = x - \frac{1}{2}$  en  $+\infty$ . En outre, elle arrive au-dessus de son asymptote.

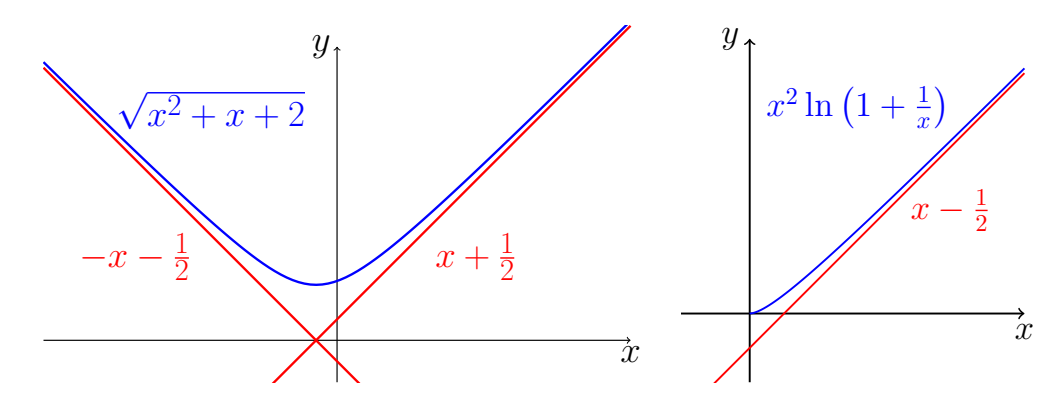

## 5 Autres exemples d'applications

#### • Approximation de fonctions

Comme nous avons dit dans l'introduction, remplacer une fonction par un polynôme est ce qui permet de calculer réellement les valeurs de la fonction. On pense que c'est ainsi que les mathématiciens indiens ont obtenu leurs très bonnes tables trigonométriques au Moyen Age. C'est aussi comme cela qu'ont été calculées les premières valeurs du logarithme, la nouvelle fonction introduite par John Napier en 1614. Ce dernier utilise l'approximation  $\ln(1-\varepsilon) \simeq \varepsilon$  (convention inverse de l'actuelle) pour obtenir une valeur de référence pour  $\varepsilon$  très petit puis les propriétés du logarithme pour calculer le reste de sa table.

Il est important de se rappeler que le développement limité est une bonne approximation seulement proche du point sur lequel le développement est effectué. Ainsi l'approximation

$$
\sin(x) \simeq x - \frac{1}{3!}x^3 + \frac{1}{5!}x^5 - \frac{1}{7!}x^7
$$

est correcte à environ  $1.6 \cdot 10^{-4}$  près pour  $x \in [-\pi/2,\pi/2]$ , mais elle devient rapidement mauvaise en dehors. Heureusement, on peut utiliser la périodicité et les symétries de la fonction sinus pour se ramener à l'intervalle  $[-\pi/2,\pi/2]$ .

L'approximation polynomiale est bien la méthode utilisée dans les calculettes et ordinateurs pour calculer les valeurs des fonctions comme le sinus. Mais l'approximation par développement limité a le défaut de ne pas bien répartir l'erreur. Par exemple, pour la fonction sinus, elle est nulle en zéro et maximale en  $\pi/2$ . On peut trouver d'autres polynômes qui ont une erreur plus répartie et pour lesquels l'erreur maximale commise est moins grande. Ces polynômes ne peuvent pas se trouver par une formule mais on a pu les calculer par ordinateur pour les intégrer dans les logiciels de calcul.

On pourrait na¨ıvement penser qu'il est toujours possible d'approcher une fonction par son développement limité poussé suffisamment loin. En fait, c'est faux. Par exemple, le développement de  $ln(1+x)$  se rapproche des vraies valeurs de la fonction pour  $x \in [-1,1]$  mais ne converge pas si  $x > 1$ . On peut donc utiliser l'approximation pour  $x=1$ 

$$
\ln 2 \simeq 1 - \frac{1}{2} + \frac{1}{3} - \frac{1}{5} + \frac{1}{6} \dots
$$

mais pour  $x = 2$ ,

$$
\ln 3 \not\approx 1 - \frac{2}{2} + \frac{2^2}{3} - \frac{2^3}{5} + \frac{2^4}{6} \dots
$$

Cette question d'approximation (ou non) par le développement limité est maintenant bien compris mathématiquement et la théorie en sera faite dans les prochaines années d'études.

#### • Masse relativiste et énergie cinétique

Dans la théorie de la relativité, un objet de masse au repos  $m_0$  qui se déplace à vitesse v a une masse relativiste de

$$
m = \frac{m_0}{\sqrt{1 - \frac{v^2}{c^2}}}
$$

où c est la vitesse de la lumière. Son énergie totale est alors  $E = mc^2$ . Quand v est petit par rapport à  $c$ , on utilise le développement limité

$$
\frac{1}{\sqrt{1+x}} = (1+x)^{-1/2} = 1 - \frac{1}{2}x + \frac{3}{8}x^2 + o(x^2)
$$

pour avoir

$$
E = mc^2 = m_0 c^2 \left( 1 + \frac{1}{2} \frac{v^2}{c^2} + \frac{3}{8} \frac{v^4}{c^4} + o\left(\frac{v^4}{c^4}\right) \right) = m_0 c^2 + \frac{1}{2} m_0 v^2 + \frac{3}{8} m_0 v^2 \frac{v^2}{c^2} + o + o\left(\frac{v^4}{c^2}\right).
$$

On obtient donc que pour des vitesses non relativistes, le gain d'énergie dû au mouvement est principalement  $\frac{1}{2}m_0v^2$  et on retrouve bien l'énergie cinétique classique. Pour des vitesses un peu plus grandes, cette énergie cinétique sous-estime la vraie ´energie et il y a une correction positive d'´energie `a ajouter `a l'´energie classique.

#### • Coût d'un prêt

On emprunte une somme d'argent  $S$  au taux  $x$  pendant  $n$  années. Cela signifie que l'on doit rembourser à échéance la somme  $S(1 + x)^n$ . En général, x est petit (de l'ordre du pourcent donc du centième) mais  $n$  peut être grand. Si on effectue une approximation du type

$$
(1+x)^n = 1 + nx + \frac{n(n-1)}{2}x^2 + o(x^2)
$$

on n'est pas certain que le terme  $o(x^2)$  soit vraiment petit. Même les termes précédents ne sont pas spécialement petits si  $nx$  n'est pas négligeable. En fait,  $nx$  est souvent entre 0,5 et 1 donc du même ordre de grandeur que 1. Il est plus judicieux de supposer que  $nx = a$  et de regarder le développement

$$
(1+x)^n = (1+x)^{a/x} = e^{\frac{a}{x}\ln(1+x)}
$$

$$
= e^{\frac{a}{x}(x-\frac{x^2}{2}+o(x^2))} = e^{a(1-\frac{x}{2}+o(x))}
$$

$$
= e^a e^{-\frac{ax}{2}+o(x)} = e^a \left(1 - \frac{ax}{2} + o(x)\right)
$$

C'est un point important à retenir : si la variable du développement (ici x) apparaı̂t `a la fois dans l'exposant et sous l'exposant, alors il faut passer `a l'exponentielle pour faire les développements et les limites voulues. Le deuxième développement s'effectue bien avec x seul (non multiplié par n) donc les termes sont bien rapidement négligeable. On trouve par exemple la règle suivante : si le produit  $a$  du taux et du nombre d'année vaut environ 0,7 (emprunt à  $2\%$  sur 35 ans par exemple, ou à  $7\%$ sur 10 ans), alors on doit rembourser environ  $e^a = 2$  fois le crédit. Le terme correctif qui suit nous indique qu'à  $a = nx$  constant, il faut mieux avoir x grand, c'est-à-dire emprunter sur un temps court, quitte à avoir un plus grand taux d'intérêt.

#### • Approximation paraxiale d'une onde sphérique

On considère une onde sphérique émise depuis l'origine, elle est de la forme  $\psi(x,y) =$  $\frac{1}{r}e^{ikr}$  avec  $r = \sqrt{x^2 + y^2}$ . Quitte à changer les coordonnées, on suppose que l'on se trouve proche de l'axe des abscisses avec  $x > 0$  et  $y/x$  est petit. On peut utiliser l'approximation du premier ordre  $r \simeq x$  pour l'amplitude. Mais la phase est multipliée par le nombre d'onde  $k$  qui peut être grand, on préfère donc utiliser pour elle une approximation plus précise. On a

$$
r = \sqrt{x^2 + y^2} = |x| \left( 1 + \frac{y^2}{x^2} \right)^{1/2} = x \left( 1 + \frac{1}{2} \frac{y^2}{x^2} + \mathcal{O}(\frac{y^4}{x^4}) \right) .
$$

On trouve alors ce qu'on appelle l'approximation paraxiale de l'onde :

$$
\psi(x,y) \simeq \frac{1}{x} e^{ikx} e^{\frac{iky^2}{2x}}.
$$

Elle est utilisée pour approchée une onde dans une petite zone loin de son origine, par exemple pour la lumière d'une lampe loin d'une lentille dont on veut calculer l'effet.

## À connaître en priorité :

- Savoir manipuler les termes « petits o »
- $\bullet$  Les développements limités en 0 des fonctions classiques
- $\bullet$  Se muscler en manipulant de nombreux développements limités
- Connaˆıtre les principes des applications de bases de la partie 4
- Savoir faire une démonstration du type de celles de la partie 1

## Utile pour la suite :

 $\bullet$  Les théorèmes de développement de la partie 2 dans toute leur généralité